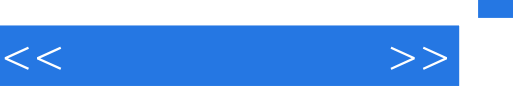

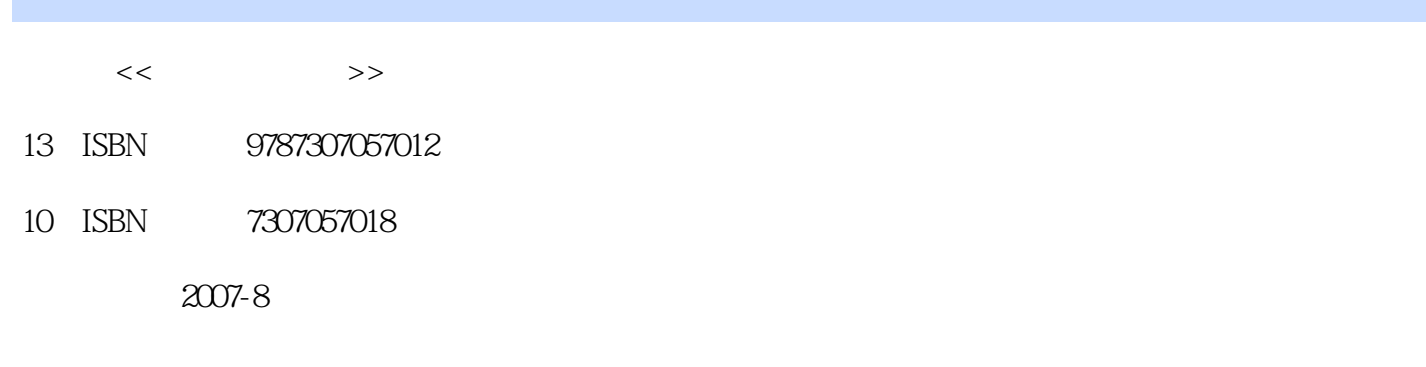

页数:260

字数:437000

extended by PDF and the PDF

更多资源请访问:http://www.tushu007.com

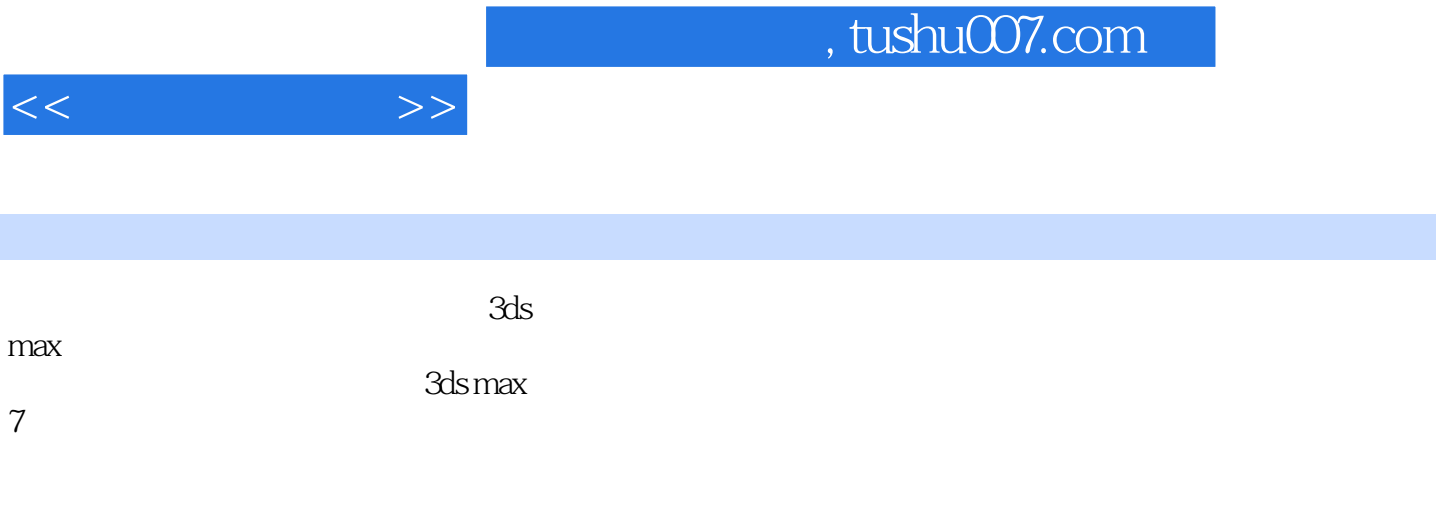

 $\lambda$ ds max $\lambda$ 

本书适合作为高等院校计算机、教育技术、广播电视、电子信息技术等专业"三维动画制作"课程教

3ds max

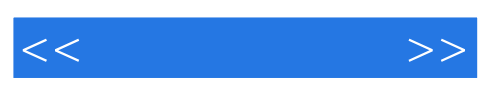

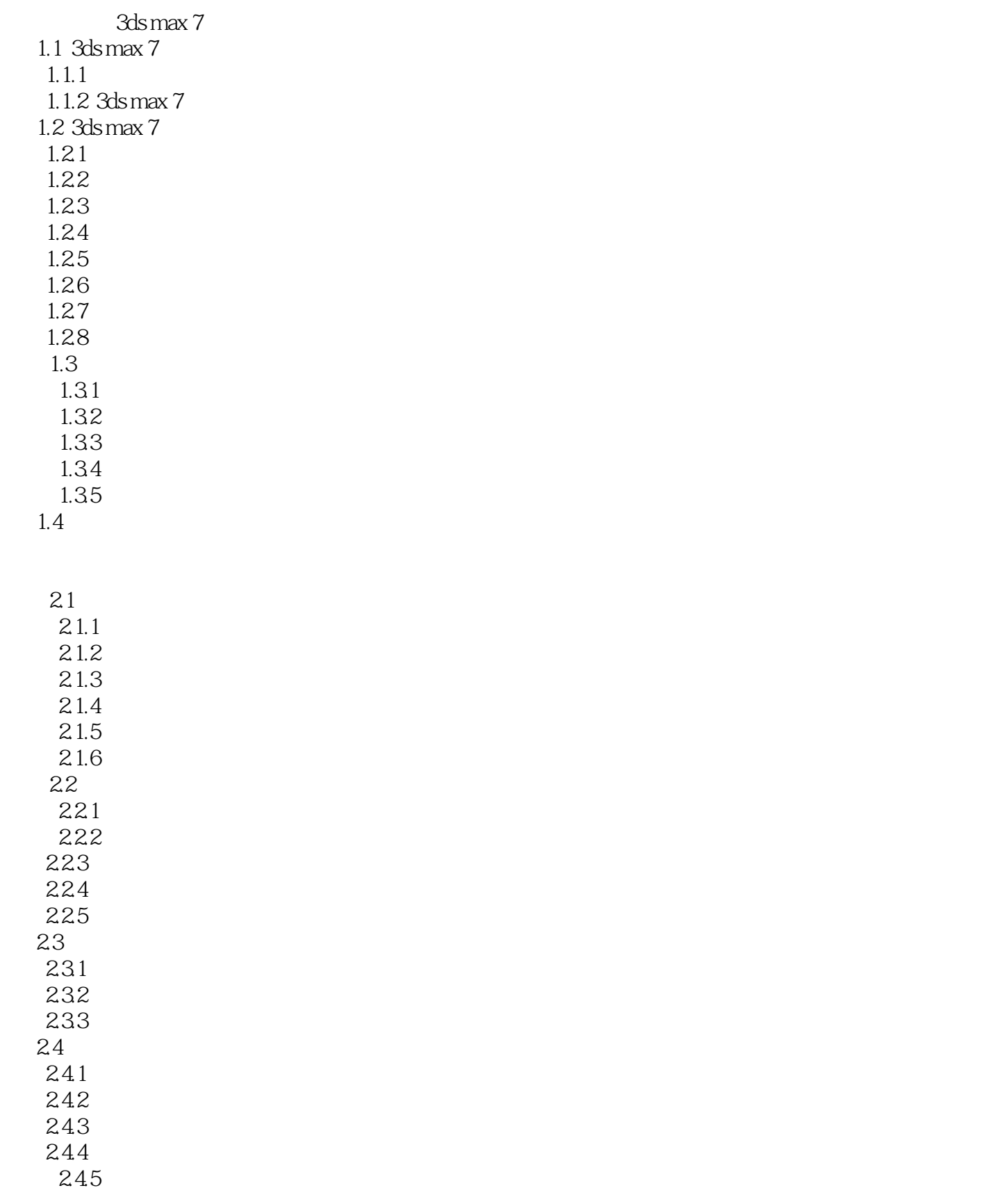

 $<<$ 

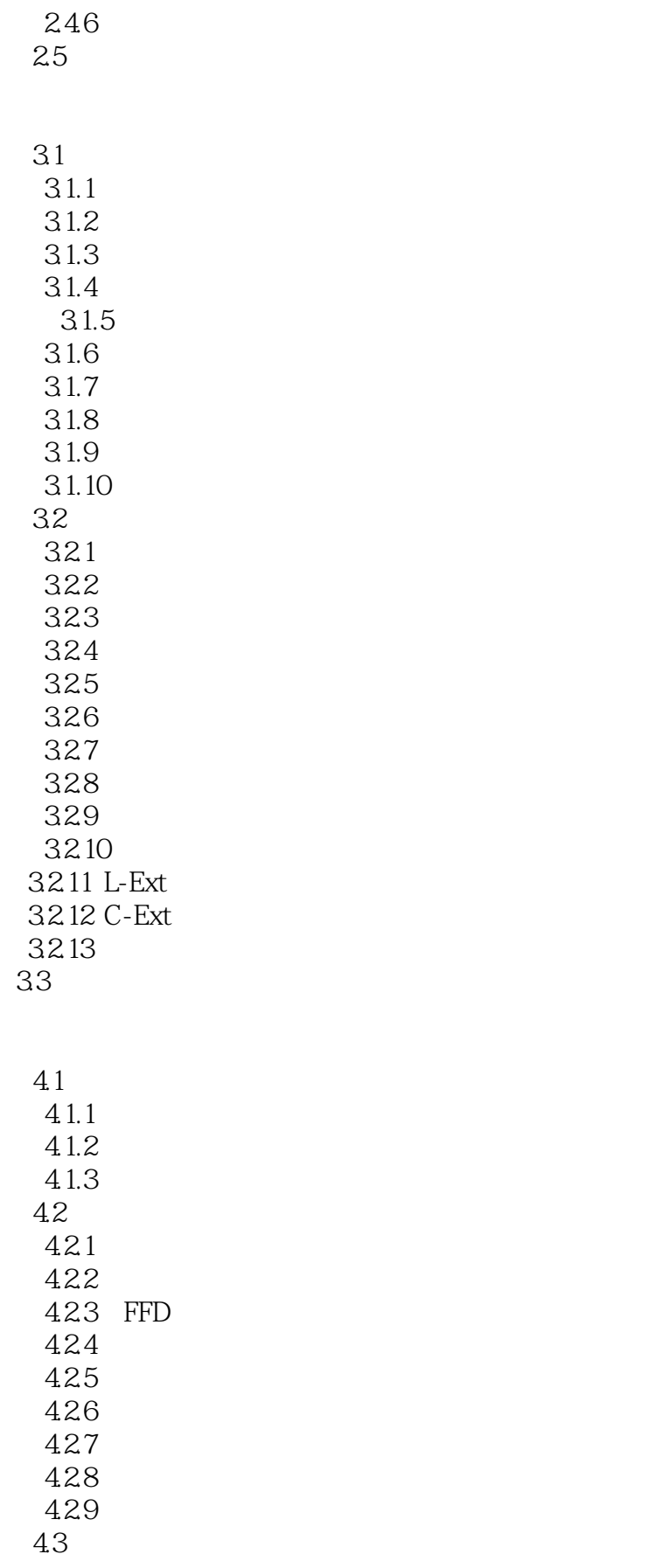

 $<<$ 

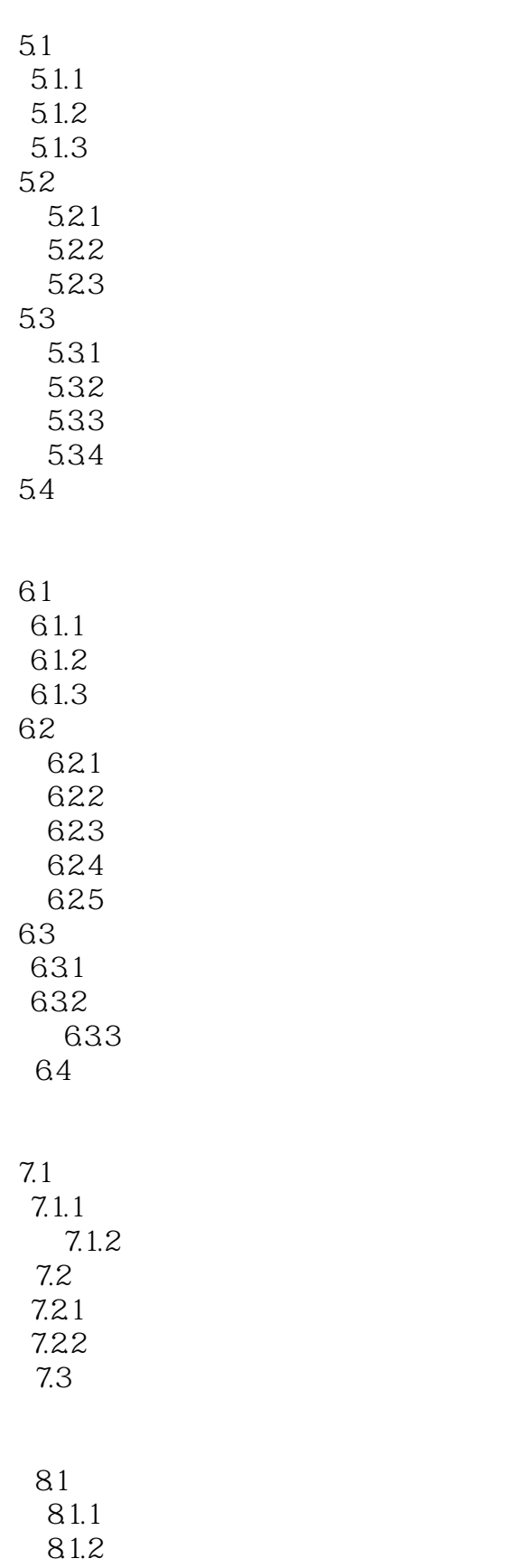

 $<<$   $>>$ 

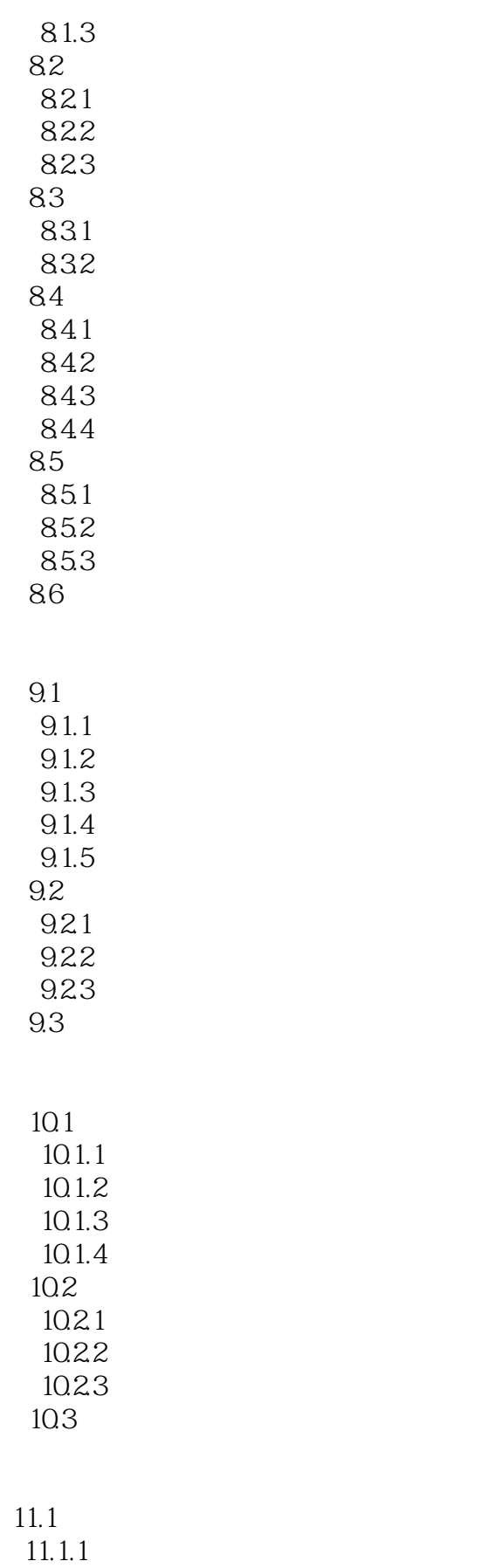

 $<<$ 

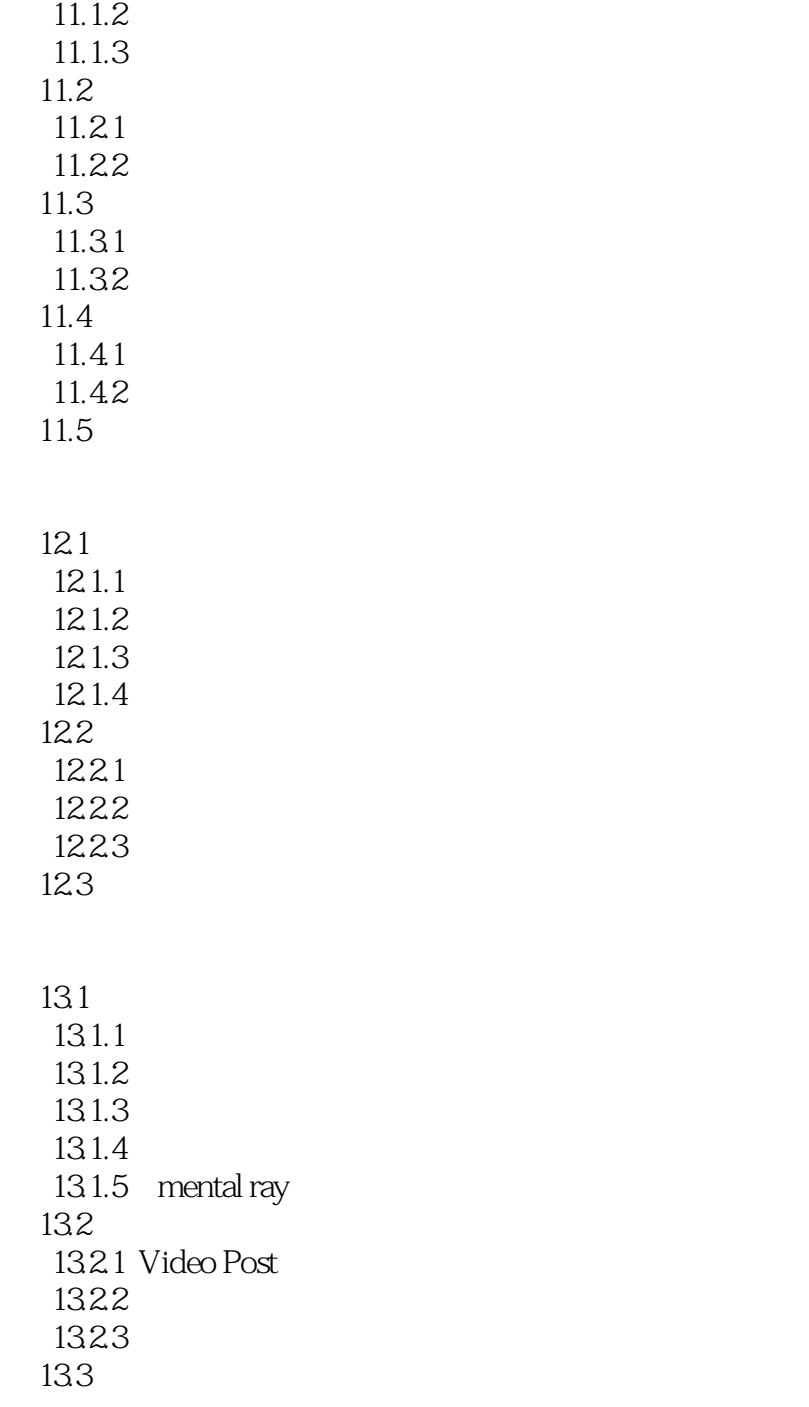

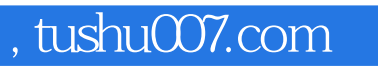

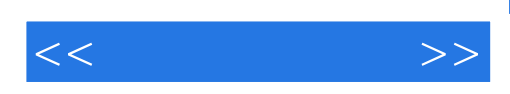

本站所提供下载的PDF图书仅提供预览和简介,请支持正版图书。

更多资源请访问:http://www.tushu007.com